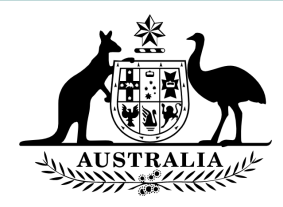

# **Cisco Court Cast – Corporate Networks and Firewall Issues**

Please provide this document to your IT Administrators who can proactively assist in troubleshooting access issues.

The contents of this document have been sourced from an official Cisco Support [page.](https://meeting-infohub.cisco.com/faq/content/43/12/en/our-users-cannot-get-the-cisco-meeting-app-to-run-is-this-a-firewall-issue.html)

# **WebRTC app:**

If you have a compatible WebRTC browser (For a list of supported browsers and versions, see [Cisco](https://www.cisco.com/c/en/us/support/conferencing/meeting-server/products-release-notes-list.html) [Meeting App for WebRTC Important Information document\)](https://www.cisco.com/c/en/us/support/conferencing/meeting-server/products-release-notes-list.html) allow the following outgoing ports.

#### **Web Bridge**

- 80 outgoing TCP HTTP (optional for HTTP to HTTPS redirect)
- 443 outgoing TCP- HTTPS

## **TURN server**

- 3478 outgoing UDP STUN Signaling + Tunneled Media
- 50,000-51,000 outgoing UDP Media (Optional for best performance)

## **Alternative Option:**

Alternatively, use a standalone internet connection (for example, hotspot from mobile, noncorporate network, etc.)